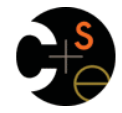

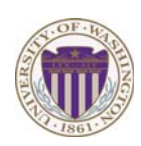

#### CSE373: Data Structures & Algorithms Lecture 21: Introduction to Multithreading & Fork-Join Parallelism

Dan Grossman Fall 2013

# *Changing a major assumption*

So far most or all of your study of computer science has assumed

#### *One thing happened at a time*

Called sequential programming – everything part of one sequence

Removing this assumption creates major challenges & opportunities

- Programming: Divide work among threads of execution and coordinate (synchronize) among them
- Algorithms: How can parallel activity provide speed-up (more throughput: work done per unit time)
- Data structures: May need to support concurrent access (multiple threads operating on data at the same time)

Fall 2013 CSE373: Data Structures & Algorithms 2

### *A simplified view of history*

Writing correct and efficient multithreaded code is often much more difficult than for single-threaded (i.e., sequential) code

- Especially in common languages like Java and C
- So typically stay sequential if possible

From roughly 1980-2005, desktop computers got exponentially

faster at running sequential programs – About twice as fast every couple years

But nobody knows how to continue this

- Increasing clock rate generates too much heat
- Relative cost of memory access is too high
- But we can keep making "wires exponentially smaller" (Moore's "Law"), so put multiple processors on the same chip ("multicore")

Fall 2013 Fall 2013 CSE373: Data Structures & Algorithms 3

## *Parallelism vs. Concurrency*

Note: Terms not yet standard but the perspective is essential

– Many programmers confuse these concepts

#### Parallelism:

 Use extra resources to solve a problem faster

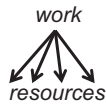

Concurrency:

 Correctly and efficiently manage access to shared resources

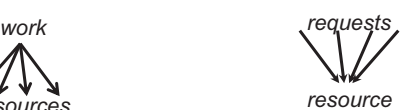

There is some connection:

- Common to use *threads* for both
- If parallel computations need access to shared resources, then the concurrency needs to be managed

We will just do a little parallelism, avoiding concurrency issues Fall 2013 CSE373: Data Structures & Algorithms CSE373: Data Structures & Algorithms 5

## *What to do with multiple processors?*

- Next computer you buy will likely have 4 processors – Wait a few years and it will be 8, 16, 32, …
	- The chip companies have decided to do this (not a "law")
- What can you do with them?
	- Run multiple totally different programs at the same time • Already do that? Yes, but with time-slicing
	- Do multiple things at once in one program
		- Our focus more difficult
		- Requires rethinking everything from asymptotic complexity to how to implement data-structure operations

Fall 2013

 $\overline{\mathbf{3}}$ 

 $\overline{\phantom{0}}$ 

Fall 2013 CSE373: Data Structures & Algorithms 4

 $\overline{4}$ 

# *An analogy*

- CS1 idea: A program is like a recipe for a cook
	- One cook who does one thing at a time! (*Sequential*)

#### Parallelism:

- Have lots of potatoes to slice?
- Hire helpers, hand out potatoes and knives
- But too many chefs and you spend all your time coordinating

Concurrency:

- Lots of cooks making different things, but only 4 stove burners
- Want to allow access to all 4 burners, but not cause spills or incorrect burner settings

Fall 2013

### *Parallelism Example*

Parallelism: Use extra resources to solve a problem faster

#### *Pseudocode* for array sum

– Bad style for reasons we'll see, but may get roughly 4x speedup

```
CSE373: Data Structures & Algorithms 7 
int sum(int[] arr){<br>
res = new int[4];<br>
len = arr.length;<br>
FORALL(i=0; i < 4; i++) { //parallel iterations<br>
res[i] = sumRange(arr,i*len/4,(i+1)*len/4);<br>
}
    return res[0]+res[1]+res[2]+res[3]; 
} 
int sumRange(int[] arr, int lo, int hi) { result = 0; 
 for(j=lo; j < hi; j++) 
 result += arr[j]; 
     return result; 
}
```
### *Shared memory*

The model we will assume is shared memory with explicit threads – *Not* the only approach, may not be best, but time for only one

- Old story: A running program has
	- One *program counter* (current statement executing)
	- One *call stack* (with each *stack frame* holding local variables)
	- *Objects in the heap* created by memory allocation (i.e., **new**)
		- (nothing to do with data structure called a heap)
	- *Static fields*

#### New story:

- A set of *threads*, each with its own program counter & call stack • No access to another thread's local variables
- Threads can (implicitly) share static fields / objects
	- To *communicate*, write somewhere another thread reads

Fall 2013

Fall 2013 CSE373: Data Structures & Algorithms 9

### *Our Needs*

To write a shared-memory parallel program, need new primitives from a programming language or library

- Ways to create and *run multiple things at once* 
	- Let's call these things threads
- Ways for threads to *share memory*
	- Often just have threads with references to the same objects
- Ways for threads to *coordinate (a.k.a. synchronize)* 
	- A way for one thread to wait for another to finish
	- [Other features needed in practice for concurrency]

Fall 2013

 $11$ 

#### *Concurrency Example*

Concurrency: Correctly and efficiently manage access to shared resources

*Pseudocode* for a shared chaining hashtable

- Prevent *bad interleavings* (correctness)
- But allow some concurrent access (performance)

#### **class Hashtable<K,V> { …**

```
void insert(K key, V value) {<br>int bucket = ... int bucket = …; prevent-other-inserts/lookups in table[bucket] 
        do the insertion 
        re-enable access to table[bucket] 
 } 
 V lookup(K key) { 
(similar to insert, but can allow concurrent 
         lookups to same bucket) 
 } 
}
```
CSE373: Data Structures & Algorithms 8

#### *Shared memory*

Threads each have own unshared call stack and current statement – (pc for "program counter")

– local variables are numbers, **null**, or heap references

Any objects can be shared, but most are not

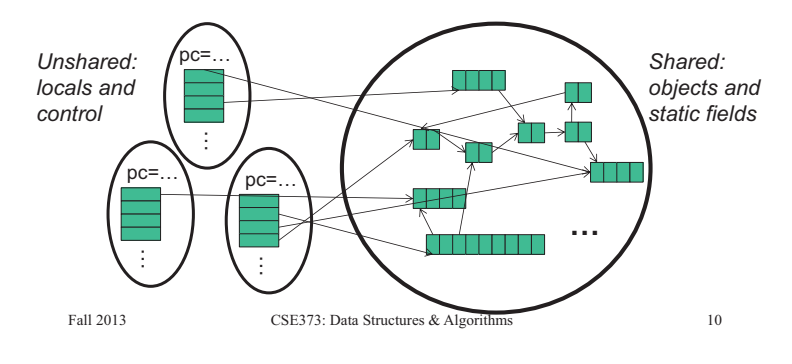

#### *Java basics*

Learn a couple basics built into Java via **java.lang.Thread** 

– But for style of parallel programming we'll advocate, do *not* use these threads; use Java 7's ForkJoin Framework instead

To get a new thread running:

- 1. Define a subclass **C** of **java.lang.Thread**, overriding **run**
- 2. Create an object of class **C**
- 3. Call that object's **start** method
	- **start** sets off a new thread, using **run** as its "main"

What if we instead called the **run** method of **C**?

– This would just be a normal method call, in the current thread

Let's see how to share memory and coordinate via an example…

Fall 2013

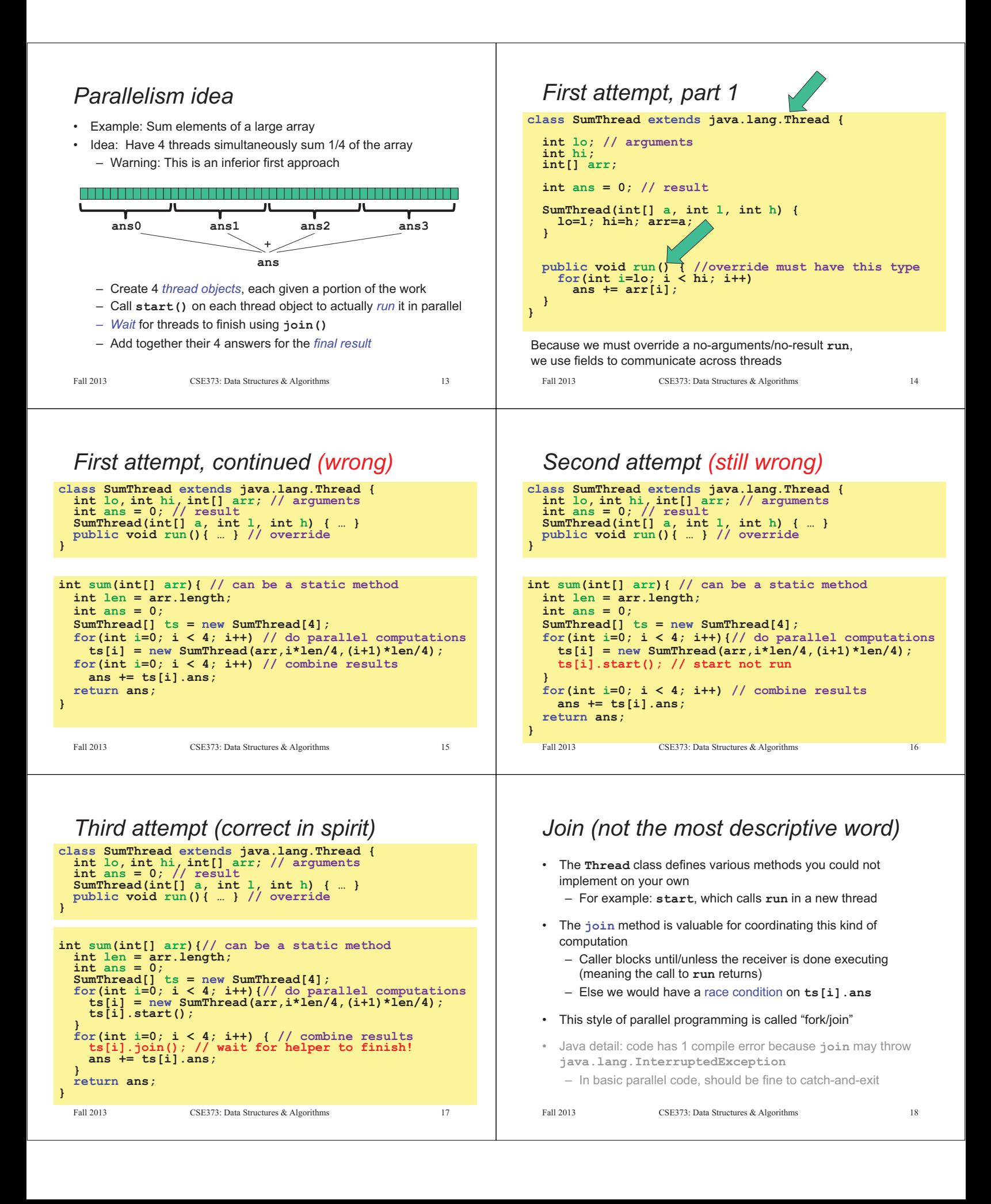

# *Shared memory?*

- Fork-join programs (thankfully) do not require much focus on sharing memory among threads
- But in languages like Java, there is memory being shared. In our example:
	- **lo**, **hi**, **arr** fields written by "main" thread, read by helper thread
	- **ans** field written by helper thread, read by "main" thread
- When using shared memory, you must avoid race conditions – We will stick with **join** to do so

 $F_{\alpha}$  2013  $F_{\alpha}$  2013  $F_{\alpha}$   $F_{\alpha}$  2013  $F_{\alpha}$  2013  $F_{\alpha}$  3013  $F_{\alpha}$  313  $F_{\alpha}$  313  $F_{\alpha}$  313  $F_{\alpha}$  313  $F_{\alpha}$  313  $F_{\alpha}$  313  $F_{\alpha}$  313  $F_{\alpha}$  313  $F_{\alpha}$  313  $F_{\alpha}$  313  $F_{\alpha}$  313  $F_{\alpha}$  313  $F_{\$ 

 $21$ 

 $23$ 

# *A Better Approach*

- 2. Want to use (only) processors "available to you *now*"
	- Not used by other programs or threads in your program
		- Maybe caller is also using parallelism
		- Available cores can change even while your threads run
	- If you have 3 processors available and using 3 threads would take time **X**, then creating 4 threads would take time **1.5X** 
		- Example: 12 units of work, 3 processors
			- Work divided into 3 parts will take 4 units of time
			- Work divided into 4 parts will take 3\*2 units of time

```
// numThreads == numProcessors is bad 
          // if some are needed for other things 
      int sum(int[] arr, int numTs){ … 
      } 
Fall 2013
                   CSE373: Data Structures & Algorithms
```
## *A Better Approach*

The counterintuitive (?) solution to all these problems is to use lots of threads, far more than the number of processors

– But this will require changing our algorithm

[And using a different Java library]

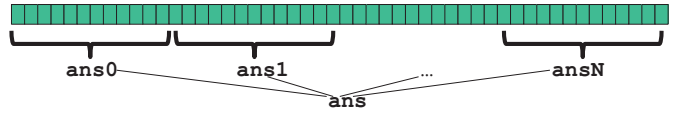

- 1. Forward-portable: Lots of helpers each doing a small piece
- 2. Processors available: Hand out "work chunks" as you go
	- If 3 processors available and have 100 threads, then ignoring constant-factor overheads, extra time is < 3%
- 3. Load imbalance: No problem if slow thread scheduled early enough • Variation probably small anyway if pieces of work are small

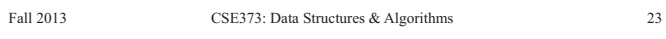

# *A better approach*

Several reasons why this is a poor parallel algorithm

- 1. Want code to be reusable and efficient across platforms – "Forward-portable" as core count grows
	- So at the *very* least, parameterize by the number of threads

```
CSE373: Data Structures & Algorithms 20 
int sum(int[] arr, int numTs){<br>int ans = 0;
   int ans = 0;<br>SumThread[] ts = new SumThread[numTs];
 SumThread[] ts = new SumThread[numTs]; for(int i=0; i < numTs; i++){ 
 ts[i] = new SumThread(arr,(i*arr.length)/numTs, ((i+1)*arr.length)/numTs); 
 ts[i].start(); 
 } 
 for(int i=0; i < numTs; i++) { ts[i].join(); 
     ts[i].join();<br>ans += ts[i].ans; } 
 return ans; 
}
```
# *A Better Approach*

- 3. Though unlikely for **sum**, in general subproblems may take significantly different amounts of time
	- Example: Apply method **f** to every array element, but maybe **f** is much slower for some data items
		- Example: Is a large integer prime?
	- If we create 4 threads and all the slow data is processed by 1 of them, we won't get nearly a 4x speedup
		- Example of a load imbalance

Fall 2013

 $\frac{1}{2}$ 

 $22$ 

# *Naïve algorithm is poor*

Suppose we create 1 thread to process every 1000 elements

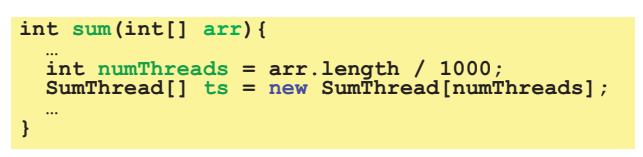

Then combining results will have **arr.length / 1000** additions

- Linear in size of array (with constant factor 1/1000)
- Previously we had only 4 pieces (constant in size of array)

In the extreme, if we create 1 thread for every 1 element, the loop to combine results has length-of-array iterations

• Just like the original sequential algorithm

CSE373: Data Structures & Algorithms CSE373: Data Structures & Algorithms 24

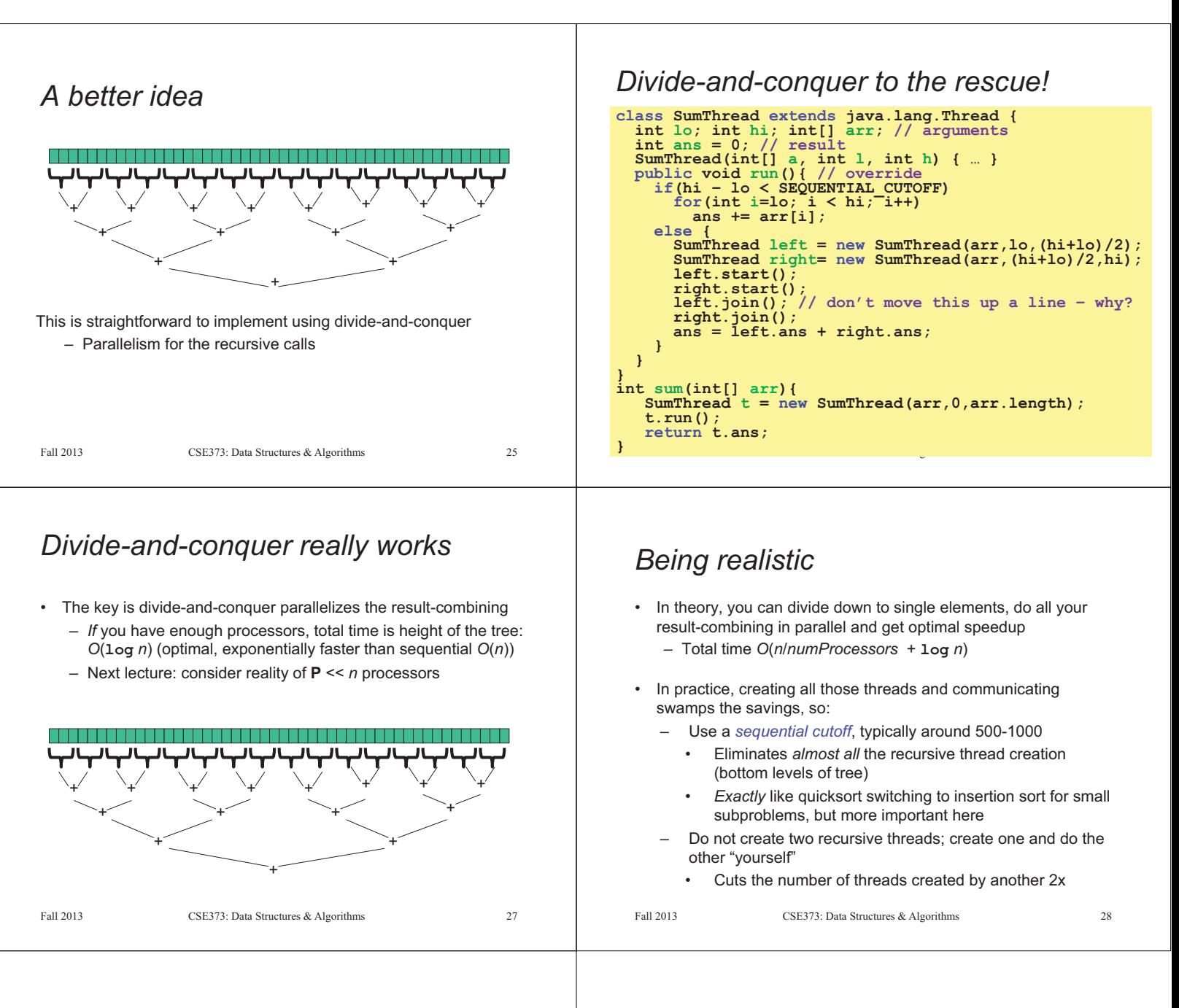

### *Being realistic, part 2*

- Even with all this care, Java's threads are too "heavyweight"
	- Constant factors, especially space overhead
	- $-$  Creating 20,000 Java threads just a bad idea  $\otimes$
- The ForkJoin Framework is designed to meet the needs of divideand-conquer fork-join parallelism
	- In the Java 7 standard libraries
	- Library's implementation is a fascinating but advanced topic • Next lecture will discuss its guarantees, not how it does it
	- Names of methods and how to use them slightly different

Fall 2013